## **New Jersey Regional Computer Forensic Laboratory**

**ROF** 

1200 Negron Drive, Hamilton, NJ 08691 Phone: 609-631-8777 Fax: 609-584-0182

www.njrcfl.org

PRINT FORM

PRINT BLANK FORM

NJRCFL-SR-1 May 18, 2010

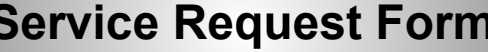

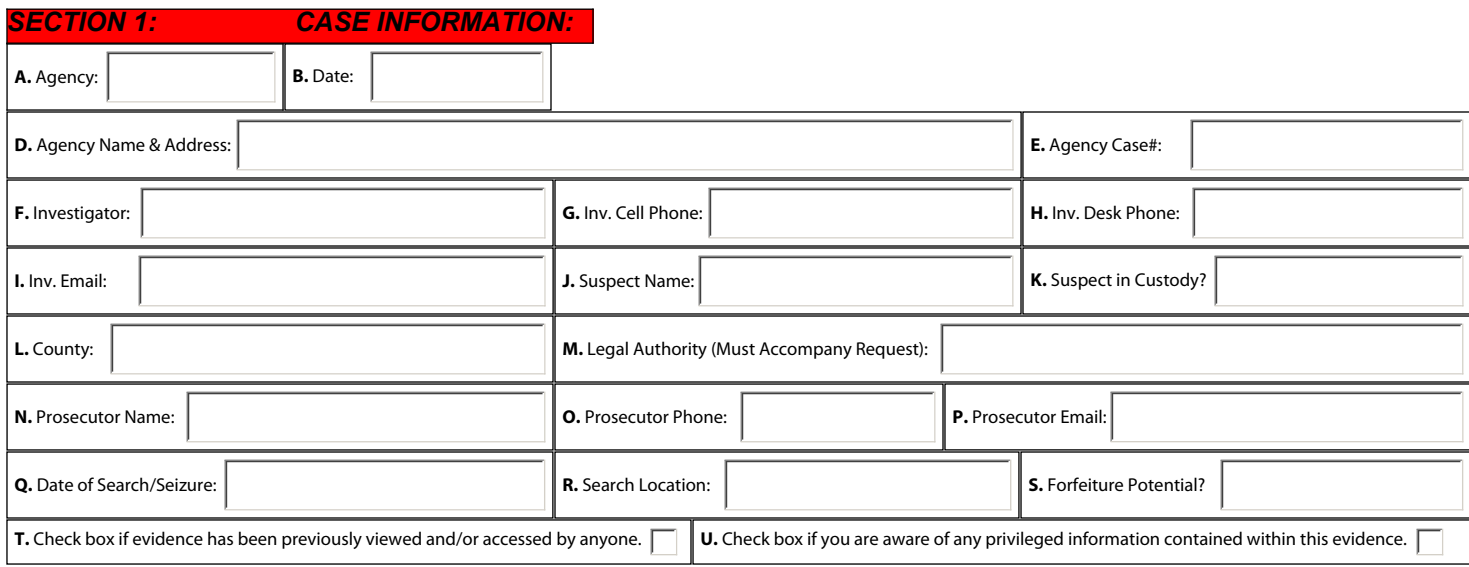

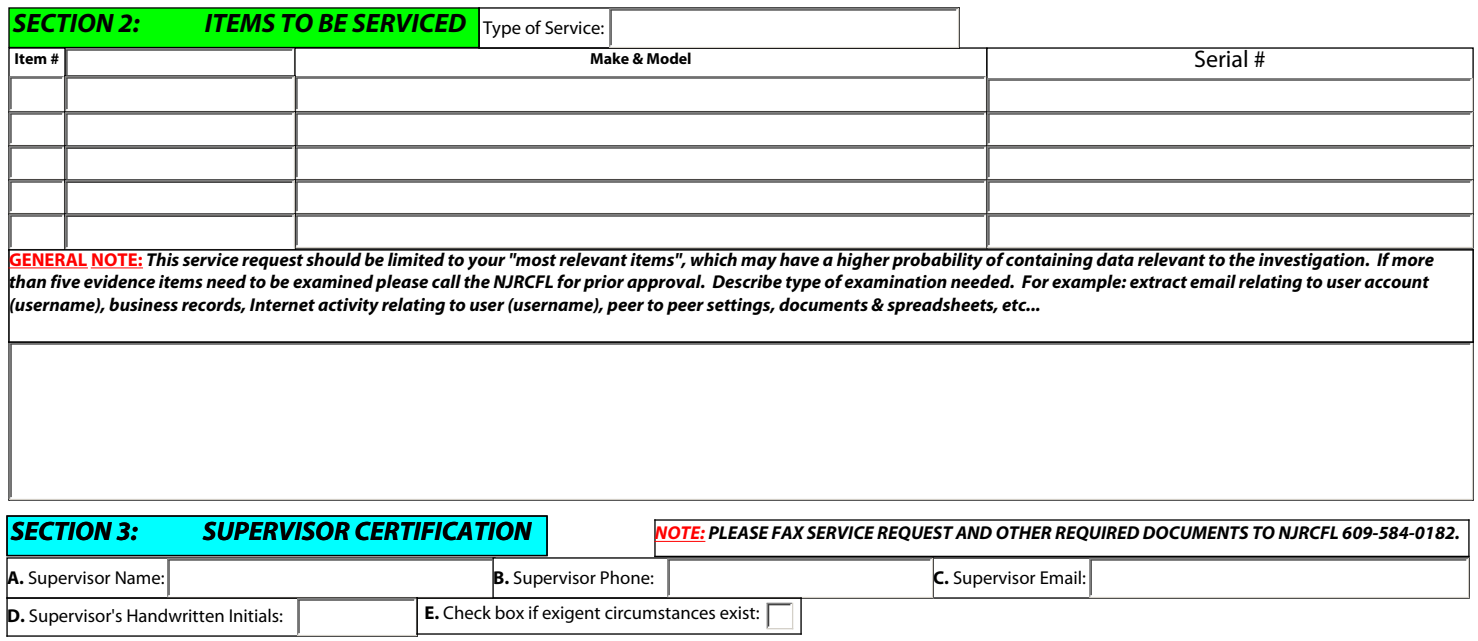

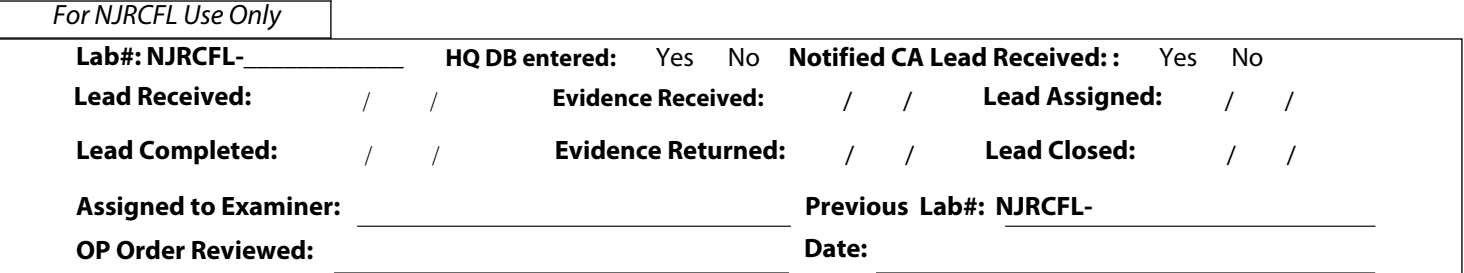